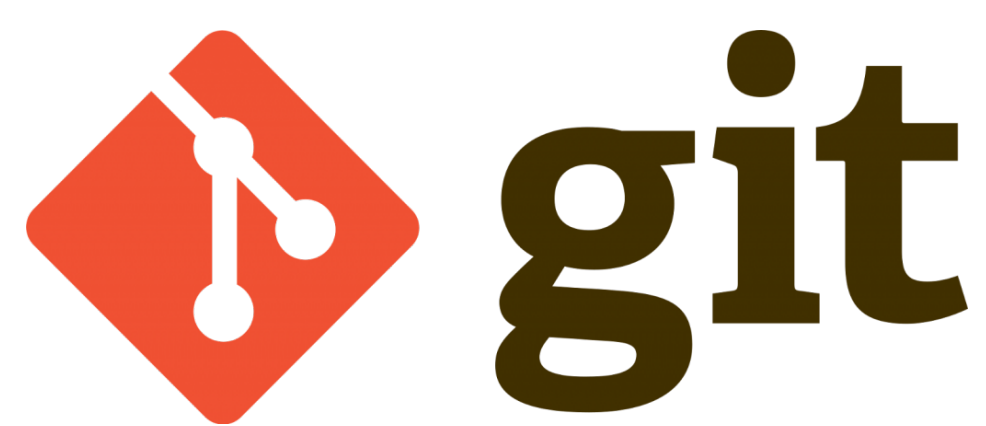

Git konfigürasyon yapılandırması ile devam ediyoruz;

Git kullanımı sırasında önceki yazımda belirttiğim üzere versiyonlama yapmaktayız.Birden fazla kişi bu versiyonlama işlemini yaptığında kimin hangi versiyonu oluşturduğu belirlemek adına Kullanıcı adı ve E-Posta gibi ayarlar yapmamız gerekmekte.Yani kim ne iş yapmış belli olsun hatası varsa görelim gibi sebepleri öne sürebiliriz …

Önceki yazımda kurulum işlemlerini anlatmıştım konfigürasyona geçelim ;

terminal ekranımızı açıyoruz ;

;

ilk önce versiyonlamada görünecek isim bölüm ayarını yapalım;

```
git config --global user.name "Serkan Kaya"
```
Yukarıda ki kod da tırnak içine alınmış yere Adımı ve Soyadımı yazdım sizde kendinize göre ayarlayınız …

ikinci ayarımız ise e-posta ayarımız.Bunun içinde benzer bir kod yazacağız.

git config --global user.email "admin@serkankaya.net"

enter ile kodumuzu çalıştırıp ayarlarımızı yapmış oluyoruz.

Yaptığımız konfigürasyonu kontrol etmek amacı ile aşağıdaki kodu çalıştırıp sonuca bakalım

Git Kullanıcı Konfigürasyonu | 2

```
git config --global -l
```
sonrasında aşağıdaki gibi bir çıktı görmeniz gerekmekte ;

user.name=Serkan Kaya user.email=admin@serkankaya.net

Umarım faydalı olmuştur

**Serkan Kaya Full Stack Java Developer**